| TWC Regional Sports Network (RSN)  | IA and Mobile Site Wireframes | 2 - 3 |
|------------------------------------|-------------------------------|-------|
| TWC Sports Channel                 | IA and Site Wireframes        | 4     |
| IIN Health Coach Directory         | Full Product Implementation   | 5 - 8 |
| IIN Customer Support Site          | Application IA and Wireframes | 9     |
| Shapeways Customer Profile         | IA and Feature Wireframes     | 10    |
| SharedBook API Application Profile | IA and Feature Wireframes     | 11    |
| Process Notes                      |                               | 12    |

#### **Time Warner Cable Regional Sports Network Mobile Site**

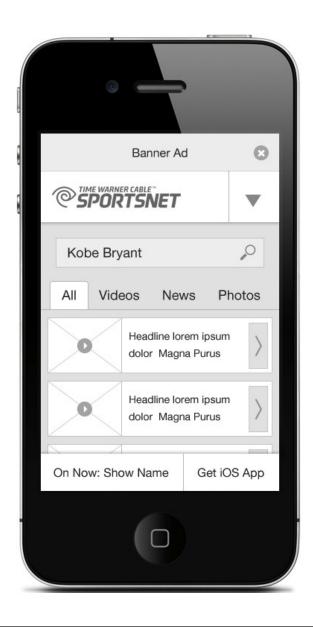

I created the information architecture and mobile user experience for Time Warner Cable's Regional Sports Network (RSN) website.

Key features include a "card" metaphor for each content item (text, image gallery, or video) that follows a responsive approach and adjusts from a single column on mobile to two on desktop displays, and a faceted search interface that allows visitors to view content items by media type or other defined facet.

Faceted Search Results Page Wireframe

### **Time Warner Cable Regional Sports Network Mobile Site**

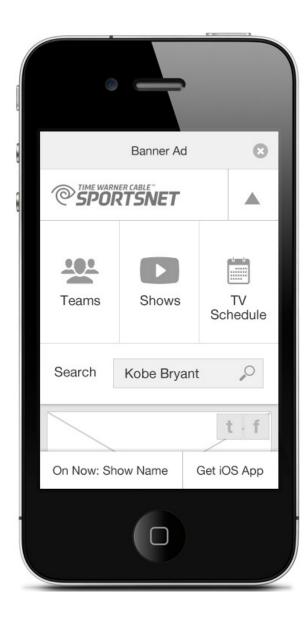

Left: Expanding the main menu displays the top level site sections and a search field.

Right: The first two items in the feed comprise an editorially-selected "carousel" displaying larger thumbnail images than the other items.

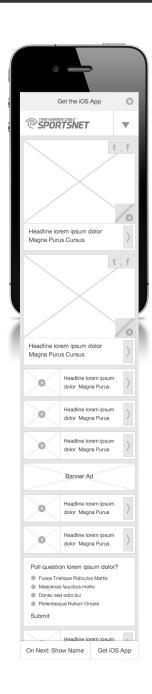

#### **Time Warner Cable Sports Channel Website**

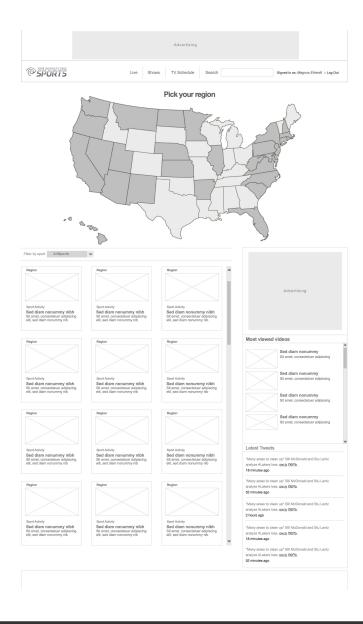

I created the information architecture and desktop UX for Time Warner Cable's Sports Channel local sports website.

Visitors are presented with an interactive map of the United States to locate their region of interest. Selecting a target region will display content specific to the teams within that market.

Sports Channel shared several of the concepts of RSN, including "cards," faceted search categories for user content discovery, and endless scroll on content pages.

Sports Channel Homepage Wireframe

### **Integrative Nutrition Health Coach Directory**

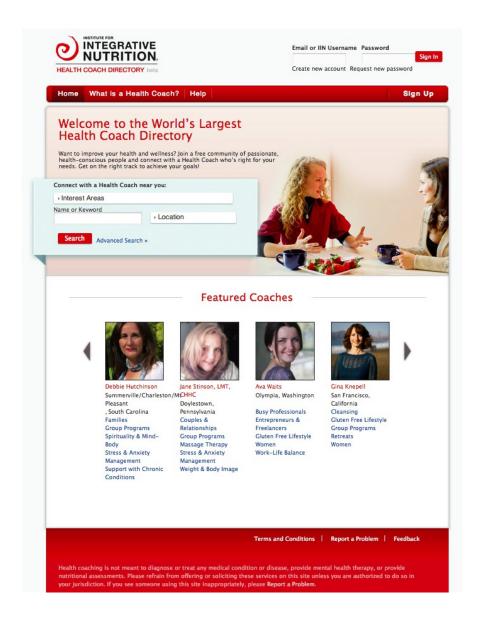

I created the Health Coach Directory (http://coaches.integrativenutrition.com) to fulfill the CEO's requirements for a searchable directory of IIN graduates.

The site allows graduates interested in building their health coach practices to create public user profiles presenting their location, skills and interests to prospective clients.

To give the site more life and encourage user engagement, as well as build rich content for SEO, I added social features including user profiles, posts and activity streams.

Health Coach Directory Homepage

#### **Integrative Nutrition Health Coach Directory**

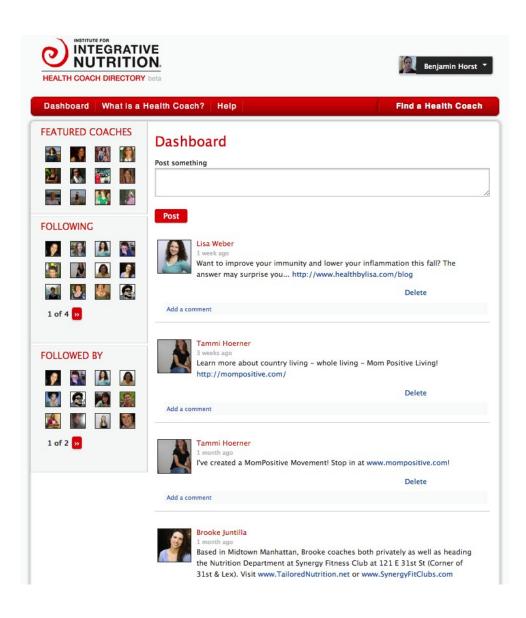

Upon signing in, a user is presented with her dashboard.

The dashboard displays a feed of content produced by other site members whom the user has selected to follow.

It also allows certain users to post their own content, which will be displayed to their followers.

Signed-In User Dashboard

### **Integrative Nutrition Health Coach Directory**

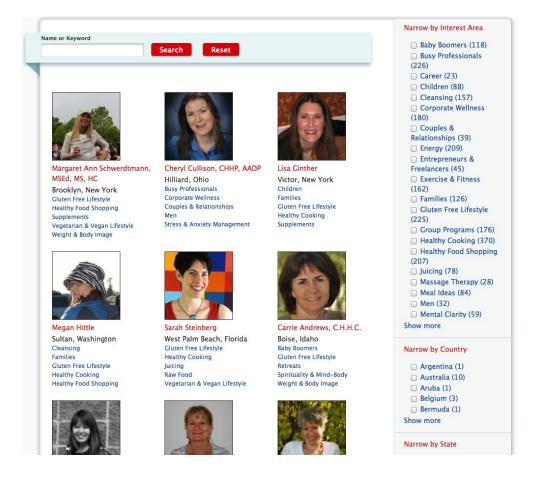

Visitors can locate health coaches by Interest Area, location, or free text search.

Results include a health coach's profile picture, location, and Interest Area tags.

Search Results Page

#### **Integrative Nutrition Health Coach Directory**

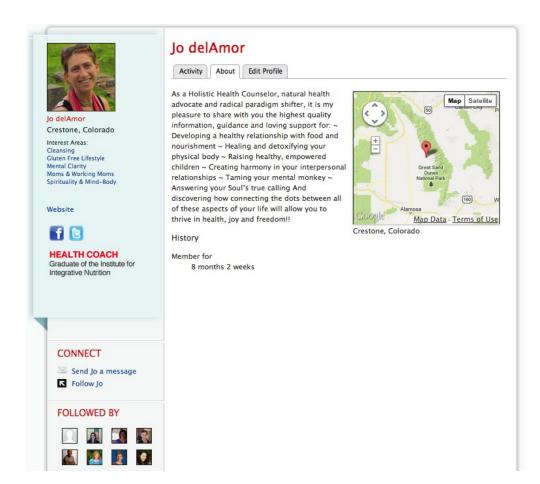

A Health Coach's profile page displays their information, location, and activity. It offers an option for visitors to send a private message to the health coach, or post a public message on their activity stream tab.

Visitors can follow the health coach here, or click through to their profile on other social networks.

Health Coach Profile

#### **Integrative Nutrition Customer Support Site**

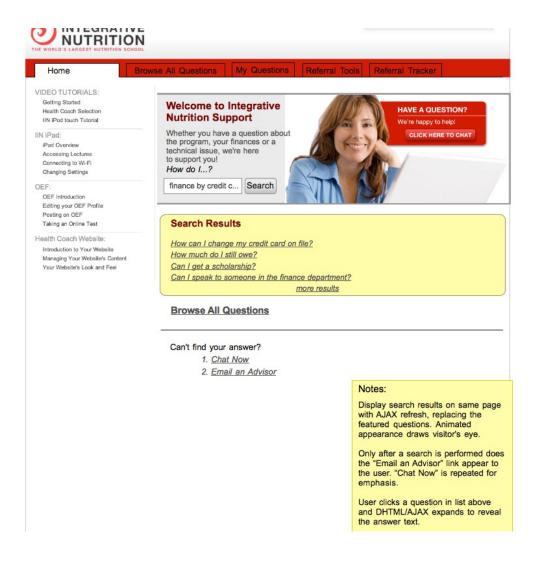

My team upgraded the IIN support website to encourage customers to search for their answers before sending an email to the support team.

I created a new IA for the support experience and provided user flows and wireframes to our Salesforce developers.

Implementation achieved the goal of reducing submitted inquiries by over 75%.

IIN Customer Support Page Wireframe

#### "My Shapeways" Customer Profile Feature

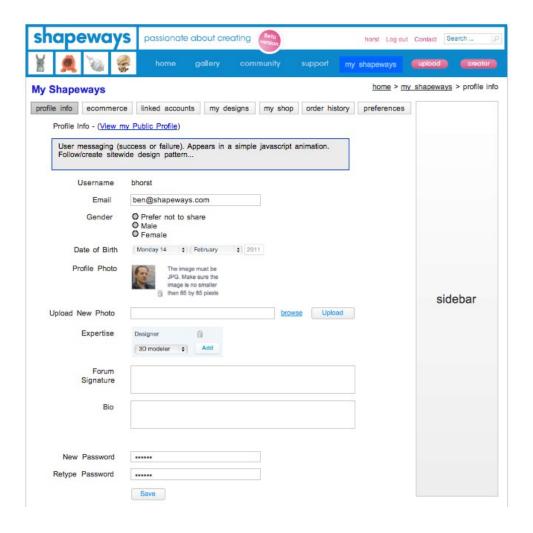

For Shapeways, I architected and wireframed customer profile features, including information shared on user public profiles, a library of the models uploaded by the user, ecommerce shipping and billing information, and general site preferences.

Shapeways Customer Profile Page

#### **SharedBook API Project Metadata**

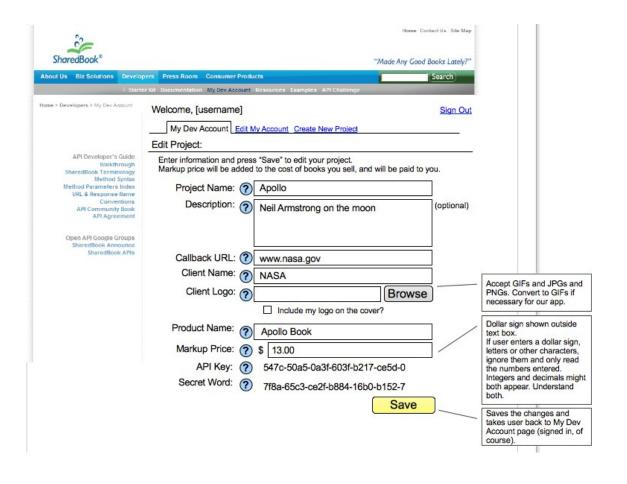

SharedBook API users define the metadata for their applications in this API user management system I architected and wireframed.

SharedBook App Metadata Page

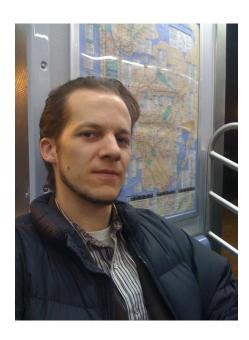

As a leader of product and user experience design teams, the most important part of my process is to observe the actions of users and discern their intent.

That's why it's called *product discovery*—business owners, developers and designers are expert in their fields, but it's up to users to indicate what their problems are, and product owners to address them.

I work in an iterative, experimentation-focused approach and am very comfortable working with agile teams.

Every delivery is a data point and learning experience to continue refining and perfecting the product. Every customer is an expert with important input on how to make it better.

—Benjamin Horst